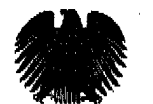

## Christoph Strässer

Mitglied des Deutschen Bundestages Sprecher für Menschenrechte und humanitäre Hilfe der SPD-Bundestagsfraktion

Christoph Strässer, MdB · Platz der Republik 1. 11011 Berlin

Herrn Hans-Joachim Saßik Droste-Hülshoff-Str. 26 48346 Ostbevern per Mail: hicsassik@t-online.de **Deutscher Bundestag** 

Christoph Strässer MdB Platz der Republik 1 11011 Berlin  $(030)$  227 - 71171 Tel- $(030)$  227 - 76229 Fax: Email: christoph.straesser@bundestag.de

## Bürgerbüro

Christoph Strässer Münzstr, 15 48143 Münster Tel:  $(0251) 77090$ (0251) 792682 Fax: Email: christoph.straesser@wk.bundestag.de

Berlin, den 30. November 2010.

Sehr geehrter Herr Saßik,

herzlichen Dank für Ihre Nachricht an meine chemalige Kollegin Ingrid Arndt-Brauer. Zuständigkeitshalber übernehme ich die Beantwortung Ihrer Anfrage zu rentenpolitischen Fragen für DDR-Flüchtlinge.

Mich haben in der letzten Zeit zahlreiche Schreiben zu diesem Thema erreicht; auch die von Ihnen benannte Petition ist mir bekannt. Ich stehe diesbezüglich auch in Kontakt mit weiteren Mitgliedern der IEDF. Lassen Sie mich Ihnen daher den gegenwärtigen Stand mitteilen.

Meine Rückfragen ergaben, dass die von Ihnen angesprochenen Petitionen zur Thematik im Deutschen Bundestag noch nicht abschließend beschieden wurden. Seit der ersten eingegangenen Petition bezüglich der Rentenansprüche für Bestandsübersiedler aus der ehemaligen DDR im Jahr 2006 sind bis zum heutigen Tag weitere 190 unabhängige Petitionen von Betroffenen im Bundestag eingegangen. Aufgrund neuwertiger Erkenntnisse erfolgt seit November 2010 ein erneutes Berichterstatterverfahren, in dem die Anliegen überprüft werden. Die SPD erkennt Handlungsbedarf und setzt sich für eine neue Regelung ein. Es bleibt abzuwarten, ob mit allen Fraktionen eine Übereinkunft erzielt werden kann. Ich werde Sie diesbezüglich gerne informieren, muss Sie derweil aber leider um weitere Geduld bitten.

Mit freundlichen Grüßen

Christoph Strässer, MdB